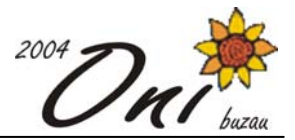

**Cuvinte 100 puncte**

Balaurul Arhirel se decide să învețe biologie, asa că dorește să cumpere manualul de clasa a X-a. Din păcate, acesta nu se mai găseşte pe piaţă, dar Balaurul reuşeşte să găsească o copie la un prieten. După ce începe să citească, Balaurul Arhirel observă că există greşeli în copia prietenului, iar într-un impuls de energie, se hotărăște să corecteze manualul. El are la dispozitie un dictionar de M cuvinte dintre care trebuie să extragă variante pentru cuvântul greşit. Asupra cuvântului greşit balaurul poate să facă următoarele schimbări în aşa fel încât acesta să ajungă la o variantă din dicţionar:

- poate şterge o literă ;
- poate insera o literă ;
- poate schimba o literă în altă literă.

Totusi, Balaurul Arhirel este lenes, asa că nu dorește să opereze mai mult de K schimbări în cuvântul greșit pentru a-l aduce la o formă corectă (existentă în dicţionar).

## **Cerinţă**

Ajutati-l pe Balaurul Arhirel să afle care dintre cuvintele din dictionar ar putea fi variante ale cuvântului greşit.

### **Date de intrare**

Fisierul de intrare cuvinte, in contine pe prima linie cele două numere M și K, separate printr-un spațiu, reprezentând numărul de cuvinte din dictionar și numărul maxim de modificări ce pot fi efectuate asupra cuvântului ce trebuie corectat. Pe a doua linie se găsesc separate printr-un spaţiu lungimea cuvântului greşit, L<sub>cuvânt</sub>, și cuvântul greșit. Pe următoarele M linii se găsesc cuvintele din dicționar, câte un cuvânt pe o linie în forma următoare: pe linia i lungimea  $L_{1-2}$  a cuvântului i-2, separată printr-un singur spațiu de cuvântul  $i-2$ .

## **Date de ieşire**

Fisierul de iesire cuvinte.out va contine M linii. Pe linia i se află valoarea 1 pentru cazul în care cuvântul i din dictionar este o variantă pentru cuvântul greșit dat, respectiv valoarea 0 în caz contrar.

## **Restricţii**

0<M<21

```
0<K<31
```
0<lungimea oricărui cuvânt (inclusiv cel greşit) <10001

Cuvintele sunt formate doar din literele alfabetului latin, iar literele mici diferă de cele mari (de exemplu, Z nu este acelaşi lucru cu z).

## **Exemplu**

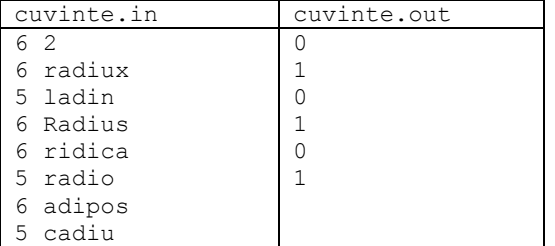

**Timp maxim de execuție/test:** 0.3 secunde pentru Linux și 2 secunde pentru Windows.

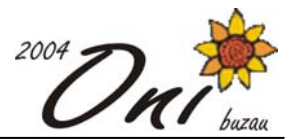

**Materom 100 puncte**

Liceul Naţional Anonim (LNA) este invitat să participe la olimpiada de *matematică-română* cu o echipă formată din m elevi. La această olimpiadă elevii lucrează în echipă şi trebuie să rezolve două subiecte: unul de română și altul de matematică.

Au fost testati și punctați la cele două materii n elevi, numerotați de la 1 la n. Asa cum era de asteptat, în general, elevii buni la matematică s-au dovedit cam slăbuti la română și viceversa.

Pentru a maximiza şansele de câştig ale echipei LNA, directorul a decis să trimită m elevi dintre cei n elevi testati, astfel încât diferenta în modul dintre suma punctajelor de la limba română ale elevilor din echipă şi suma punctajelor la matematică ale elevilor din echipă să fie minimă. Dacă există mai multe echipe de elevi care îndeplinesc conditia precedentă, va fi selectată dintre acestea o echipă pentru care suma tuturor notelor să fie maximă.

## **Cerinţă**

Scrieţi un program care să determine în conformitate cu decizia directorului, **diferenţa** în modul dintre suma punctajelor de la limba română ale elevilor din echipa LNA şi suma punctajelor la matematică ale elevilor din echipă, precum şi **suma** tuturor punctajelor elevilor din echipa LNA.

## **Date de intrare**

În fişierul de intrare materom.in se află pe prima linie numerele naturale n şi m separate printr-un spațiu, având semnificația din enunț.

Pe fiecare dintre următoarele n linii se află două numere naturale separate printr-un spaţiu. Mai exact linia i din fișier (i=2, n+1) conține m<sub>i</sub>  $r_i$ , unde m<sub>i</sub> este punctajul obținut la matematică, iar  $r_i$  este punctajul obținut la limba română de elevul  $i-1$ .

## **Date de ieşire**

Fisierul de ieșire materom.out conține două linii. Pe prima linie se va afișa diferența (în modul) dintre suma punctajelor de la limba română ale elevilor din echipă şi suma punctajelor la matematică ale elevilor din echipă. Pe cea de a doua linie se va afişa suma punctajelor elevilor selectaţi în echipa LNA.

## **Restricţii**

```
1 \le m < 201 \leq n \leq 500m \leq n0 \leq m_i, r_i \leq 20
```
## **Exemplu**

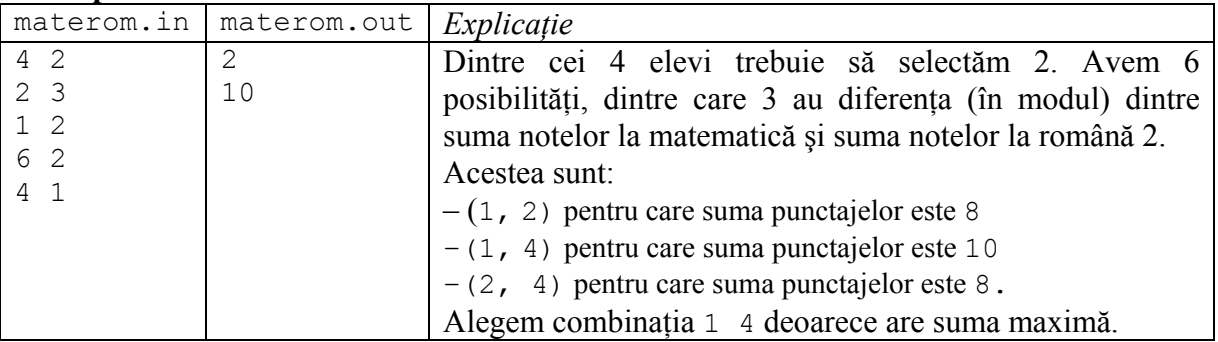

**Timp maxim de executie/test:** 0.1 secunde pentru Linux și 0.2 secunde pentru Windows.

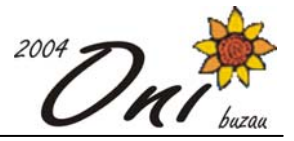

**Puncte 100 puncte**

Considerăm că toate punctele de coordonate întregi din plan sunt colorate în negru, cu excepția a n puncte care sunt colorate în roşu. Două puncte roşii aflate pe aceeaşi linie orizontală sau pe aceeaşi linie verticală (adică puncte care au aceeaşi ordonată sau aceeaşi abscisă) pot fi unite printr-un segment. Colorăm în roşu toate punctele de coordonate întregi de pe acest segment. Repetăm operaţia cât timp se obţin puncte roşii noi.

# **Cerinţă**

Cunoscând coordonatele celor n puncte care erau inițial roșii, aflați numărul maxim de puncte roșii care vor exista în final.

# **Date de intrare**

Pe prima linie a fişierului de intrare puncte.in este scris numărul n. Pe următoarele n linii sunt date coordonatele punctelor, separate printr-un singur spaţiu.

# **Date de ieşire**

Fișierul de ieșire puncte.out va conține o singură linie pe care se află numărul maxim de puncte roşii existente în final.

# **Restricţii**

- $0 \le n \le 100000$
- coordonatele sunt numere întregi din intervalul [0,1000]

## **Exemplu**

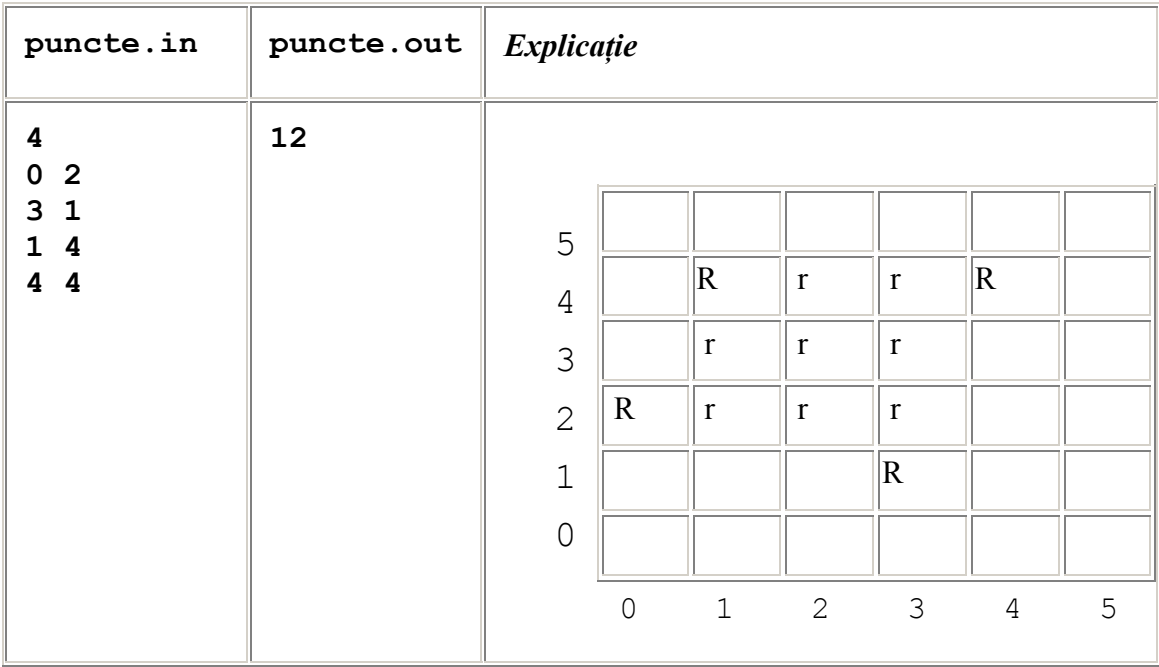

**Timp maxim de executie/test**: 0.1 secunde pentru Linux și 0.1 secunde pentru Windows.